### **MOVIMENT DE CAIGUDA LLIURE: INDEPENDÈNCIA DE LA MASSA**

### **Objectius**

- Realitzar un estudi del moviment de caiguda lliure d'una pilota a través de l'aire.
- Realitzar un estudi gràfic del moviment de caiguda de dues pilotes de diferents masses i comprovar que el tipus de moviment és idèntic.
- Determinar els paràmetres característics d'aquest moviment i donar una equació que ens permeta descriure'ls.
- Apreciar l'exactitud de les mesures quan s'utilitza material de mesura amb certa precisió.

### **Introducció**

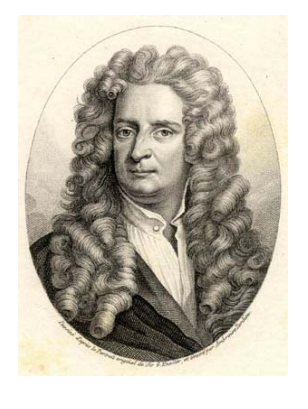

Ja des del 1687, quan Newton va presentar la seva obra més Coneguda *Principis matemàtics de la filosofia natural (1687),* se sap que els cossos presents a la Terra estan sotmesos a una força coneguda com força pes. Aquesta força es calcula amb la fórmula Pes = m·g, on m és la massa del cos i g una constant coneguda amb el nom d'acceleració de la gravetat, ja que indica l'acceleració que experimentarà un cos quan baixi o pugi lliurement.

El valor de g és variable i depèn del punt del planeta on ens situem, però, per a un punt donat de la Terra, és constant i no depèn de la massa del cos. En altres paraules, un cos amb una massa m<sub>1</sub> i un altre amb una massa m<sub>2</sub> es mouran amb la mateixa acceleració, menyspreant el fregament. A la superfície de la Terra es considera que aquesta acceleració té un valor de  $9,8 \text{ m/s}^2$ .

A la pràctica tractarem de determinar experimentalment aquest valor i comprovar que no depèn de la massa que estigui en moviment, si menystenim les forces de fregament.

Abans de plantejar el procediment experimental necessitem saber quines equacions regulen el moviment que hem d'estudiar: el moviment de caiguda lliure d'un cos. Aquest moviment, si considerem nul el fregament, és un moviment rectilini uniformement accelerat (MRUA). Aquest tipus de moviment respon a les següents equacions:

$$
v = v_0 + a \cdot t
$$
  

$$
x = x_0 + v_0 \cdot t + \frac{1}{2} \cdot a \cdot t^2
$$

on v és la velocitat a temps t,  $v_0$  és la velocitat inicial, a és l'acceleració, t el temps, x és la posició a temps  $t_i$  x<sub>o</sub> és la posició inicial.

A fi de simplificar els càlculs plantejarem un escenari on el cos caigui amb velocitat inicial zero (la deixarem caure) tal i com es veu a la següent figura:

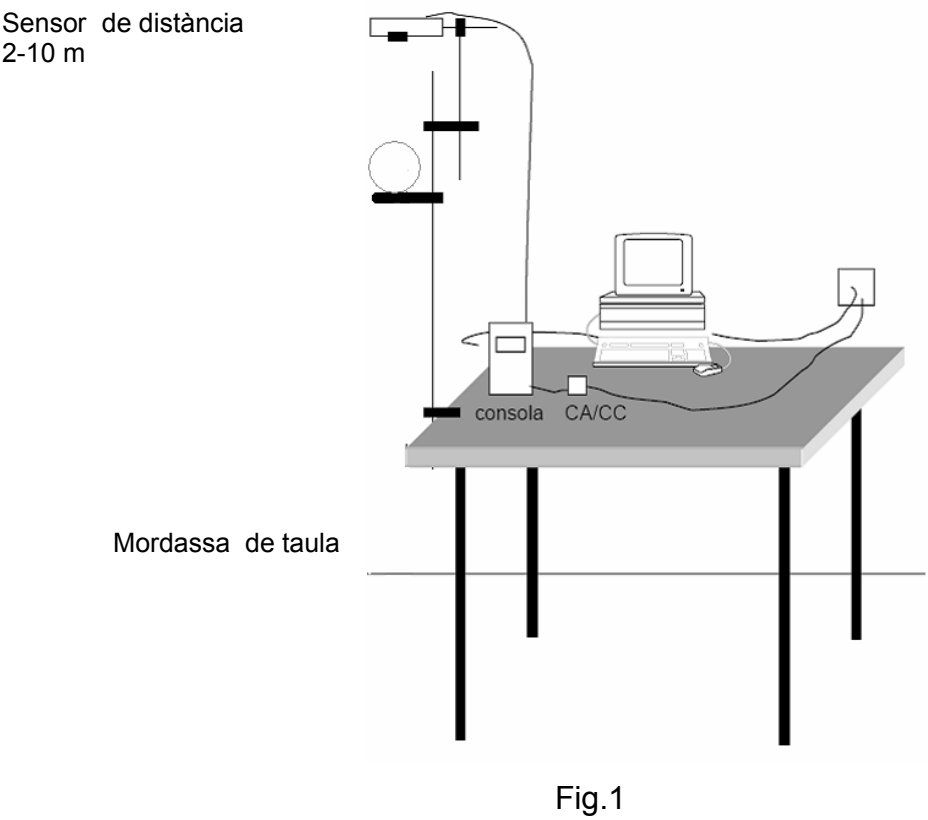

## **Material**

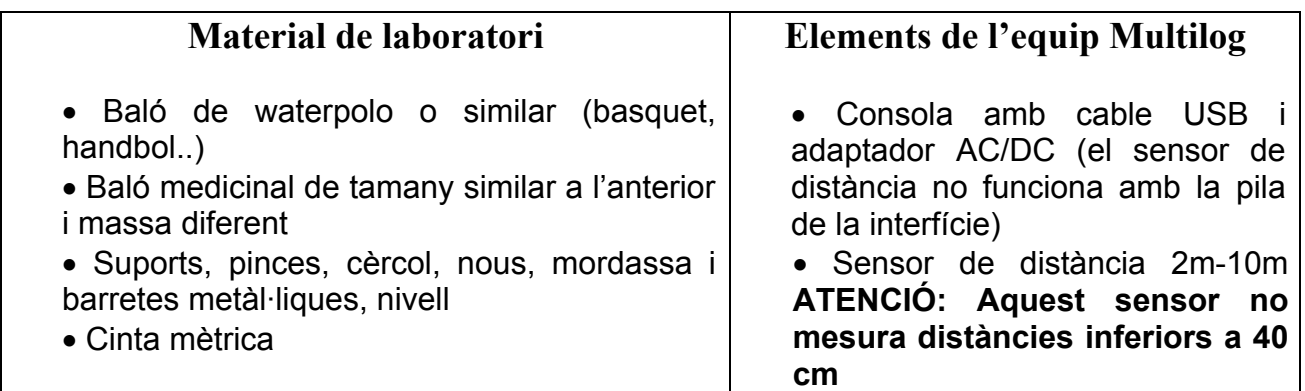

Heu de preparar el muntatge de la figura 1. Per fer-ho:

- Uniu la barreta llarga a la taula mitjançant una mordassa.
- Munteu el suport per al baló unit a la barreta, mitjançant una nou i un cèrcol.
- Comproveu amb el nivell que el sensor està col·locat perpendicularment al terra. (si no disposeu de nivell, ho feu a ull nu)

## **Hipòtesis**

1. Com creieu que serà el moviment de caiguda del baló de waterpolo respecte del moviment del medicinal, més lent o més ràpid?

2. Quines característiques tenen comú els moviments dels dos balons?

### **Procediment experimental**

#### **Muntatge de l'experiència**

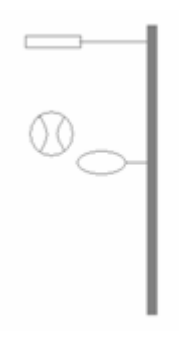

Col·loqueu el sensor de posició damunt del cèrcol, de manera que hi hagi uns 60 cm des del cèrcol al sensor i procureu que el sensor no caigui directament sobre el cèrcol ,ja que aquest només ens servirà per suportar el baló, però el baló l'hem de soltar nosaltres des del cèrcol (fig. 2). Comproveu amb el nivell que el sensor queda totalment perpendicular a la direcció del tub.

#### **Configuració de l'equip**

1. Obriu la consola.

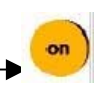

- 2. Connecteu-la al port USB de l'ordinador i a la font d'alimentació.
- 3. Connecteu el sensor de distància al port I/O 1 de la consola.
- 4. Obriu el programa Multilab

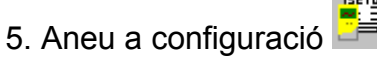

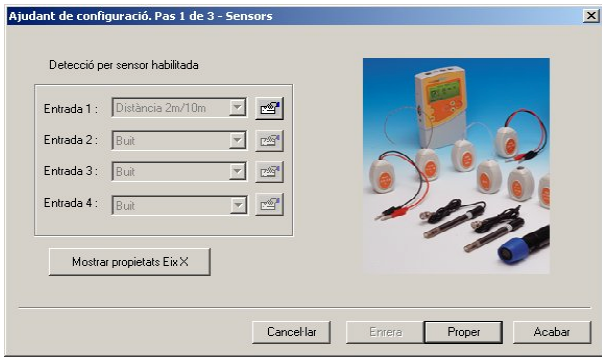

S'obrirà una finestra en la qual apareixeran els sensors connectats i l'escala: **Distància 2m/10m** 

Cliqueu **Proper** per obrir la finestra següent

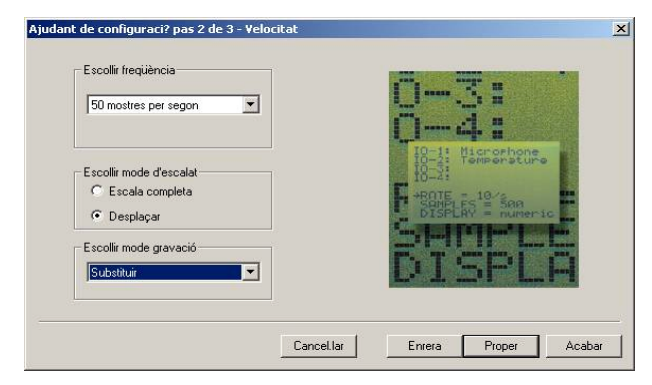

Seleccioneu:

Freqüència: **50 mostres per segon**  Mode d'escalat: **Desplaçar**  Mode de gravació: **Substituir** 

Cliqueu **Proper** per obrir la finestra següent

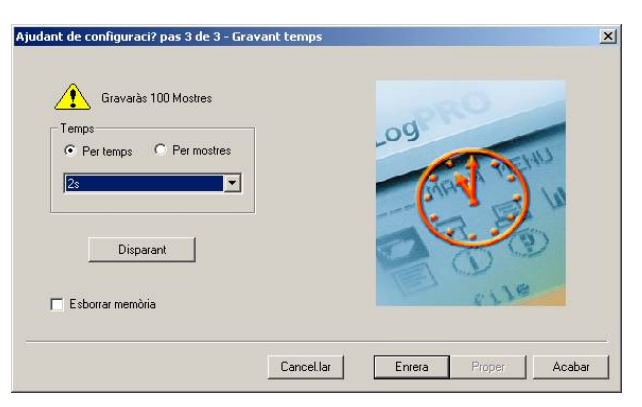

Seleccioneu **Per temps: 2 s** 

Finalment, cliqueu **Acabar**.

#### **Enregistrament de dades**

- 1. Poseu en marxa la recol·lecció i quan comenci a sortir per pantalla el senyal del sensor de posició (notareu també que aquest emet un so) deixeu caure el baló medicinal des del cèrcol.
- 2. Repetiu-ho l'experiència 4 vegades més i veureu com al mapa de dades se us van afegint com a experiència2, 3,4 i 5.
- 3. Aneu al menú Arxiu/Guardar com..., doneu-li el nom Caiguda baló medicinal a l'arxiu, i guardeu-lo a la vostra carpeta.
- 4. Obriu un nou projecte in i repetiu-ho els passos anteriors amb el baló de waterpolo, però anomeneu l'arxiu amb el nom Caiguda baló waterpolo.

### **Anàlisi i tractament de les dades**

- Obriu el vostre projecte *Caiguda baló medicinal*.
- Obriu la finestra **Mapa de dades** i obriu el gràfic (si no es veu a la pantalla, que és el que hauria d'ocórrer)
- Cliqueu el botó Commutar primer cursor i el botó Commutar segon cursor  $\mathbb{R}$ , i us apareixeran dos cursors en forma de fletxa damunt el gràfic. Arrossegueu-los amb el ratolí i porteu-los als extrems de la línia de pujada (que representa el moviment de baixada), com es veu a la figura següent:

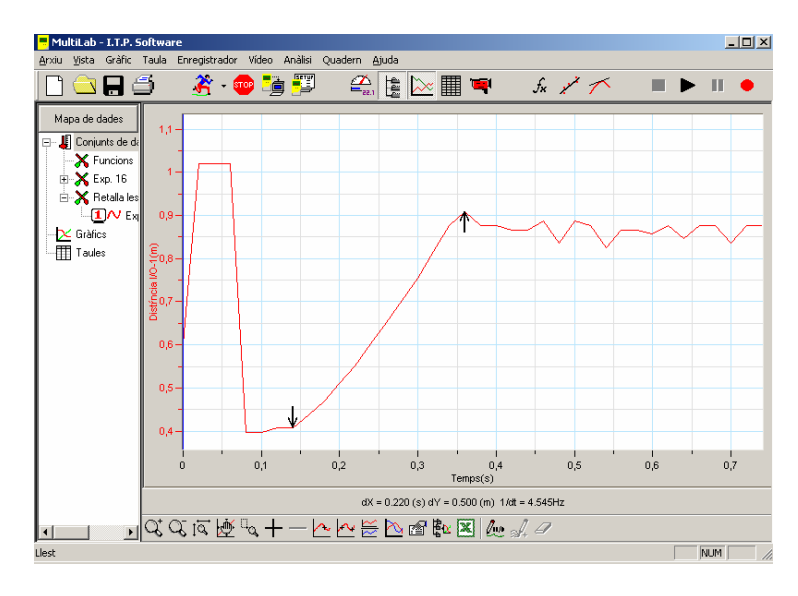

• Aneu al menú **Gràfic/retalla** i feu intro.

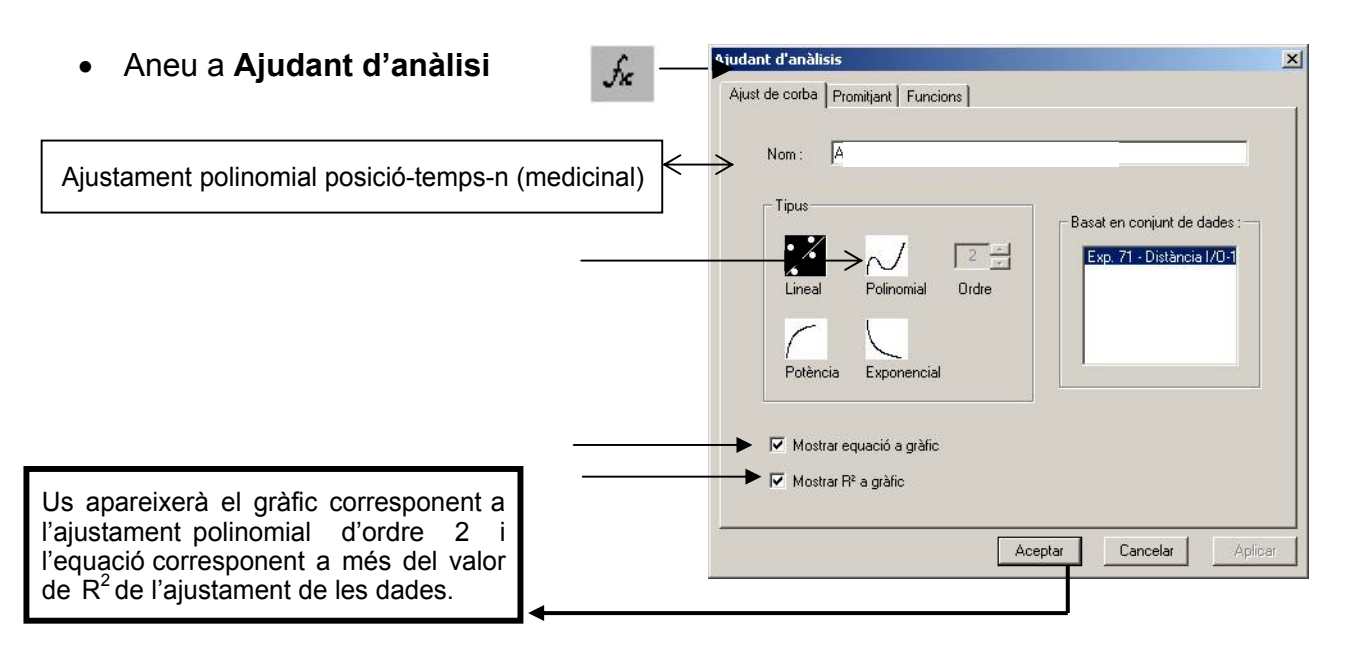

Tingueu en compte que el millor ajustament és aquell en què  $R^2 \approx 1$ 

- Afegiu-ho al projecte
- Apunteu en un full l'equació de 2n grau de l'ajust del gràfic.

• Repetiu els passos anteriors per a la resta de projectes de caiguda medicinals (hi han d'haver-ne en total 5)

• Per al gràfic que millor valor de  $R^2$  tingui, haureu de guardar el dibuix del gràfic per tal d'utilitzar-lo en l'informe que presentareu. Ho podeu fer amb el menú Gràfic/copiar gràfic. Obriu un arxiu de Word i enganxeu-hi el gràfic,. Guardeu l'arxiu Word amb el nom de Caiguda lliure (medicinal).

- Un cop apuntades les 5 equacions, feu la mitjana aritmètica entre els valors dels coeficients de 2n grau, és a dir, els números que multipliquen al valor de t2. Anoteu aquest valor.
- Obriu el projecte Caiguda baló waterpolo i repetiu el mateix que heu fet anteriorment amb les experiències amb el baló medicinal, però ara amb les dades del baló de waterpolo.

# **Informe**

Redacteu un informe de l'experiència. En aquest informe s'han de distingir clarament les següents parts: objectius, procediment experimental i conclusió, junt amb les respostes al qüestionari i, si és possible, el millor gràfic de cada experiència que heu guardat en format Word.

### **Qüestionari**

Ompli en la següent taula les 5 equacions que has obtingut de l'ajust dels gràfics per al baló medicinal i per al baló de waterpolo:

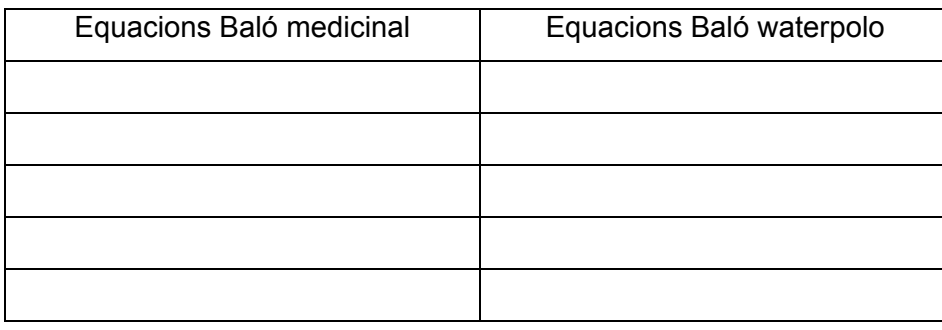

Ara, sabent que l'equació que regula un moviment uniformement accelerat és  $x = x_0 + v_0 \cdot t +$  $\frac{1}{2}$ a·t<sup>2</sup>, apunteu, comparant aquesta equació amb les expressions d'ajustament de les equacions dels gràfics que acabeu d'anotar, els 5 valors que corresponen al terme ½·a per a cada baló:

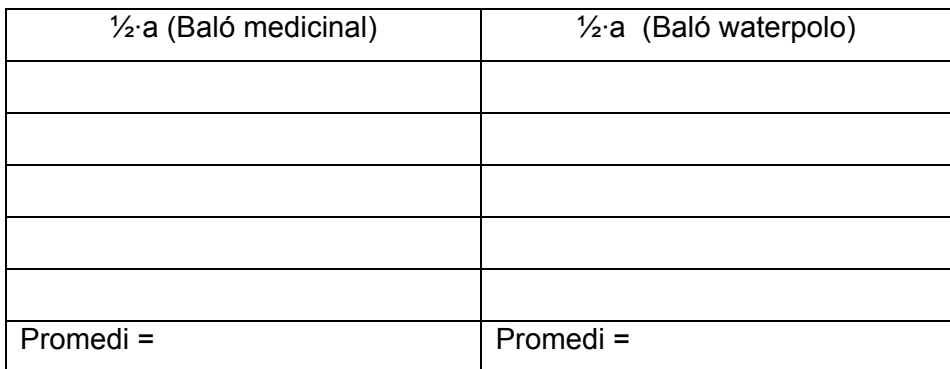

I ara, aïlleu el valor de l'acceleració promedi **(a)** per a la caiguda de cada baló:

 $a_{\text{median}} =$  ........  $m/s^2 = g$  $= g$  a<sub>waterpolo</sub> = ........ m/s<sup>2</sup> = g

Responeu les preguntes següents:

1) La forma geomètrica dels 2 gràfics (el del baló medicinal i el de waterpolo) és la mateixa?........ Quin nom rep aquesta forma?.................................

2) Per que creus que el valor calculat de g en tots dos casos no dona exactament  $9.8 \text{ m/s}^2$ com prediu la teoria?...............................................................................................................

3) Quina acceleració creus que hauria d'haver sortit major la del baló medicinal o la del

baló de waterpolo? ..........................Quina ha estat en realitat major?.....................

4) D'acord amb la notable diferencia de massa entre un baló i l'altre, creus significativa la

diferència en el seves acceleracions?.....................................................................................